**AutoCAD Crack Descargar**

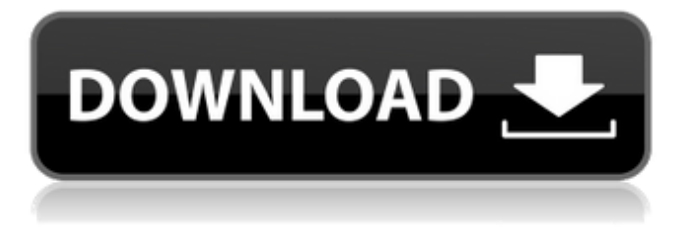

## **AutoCAD Crack + Descargar Mas reciente**

AutoCAD está disponible como aplicación independiente para Mac OS, Windows, iOS, Android y Ubuntu Touch. 5. Visio de Microsoft Visio es una aplicación de software con licencia comercial de Microsoft Corp. que permite crear diagramas y dibujos técnicos, incluidos gráficos vectoriales, tanto impresos como en pantalla. Visio permite a los usuarios generar diagramas 2D y 3D, crear animaciones y diagramas interactivos, agregar comentarios y notas, y agregar texto, formas y capas. Permite a los usuarios crear tareas, procesos y diagramas utilizando diagramas de flujo de tareas. Las características de dibujo en Visio incluyen: Herramientas de dibujo y modelado. Navegación Formas y símbolos Estilos formas Regiones gráficas Herramientas de dibujo Herramientas de modelado Etiquetas inteligentes 3D Unión cósmica Cuentos 2D Texto Recorte Flechas y conectores Referencias herramientas de modelado 3D Herramientas de flujo de trabajo Visio te ayuda a desarrollar de forma visual, haciendo que el proceso de resolución de problemas sea más fácil y rápido. 4.Microsoft PowerPoint PowerPoint es una aplicación de software basada en presentaciones y diapositivas desarrollada por Microsoft. Se utiliza para crear presentaciones, con un enfoque específico en facilitar la entrega de información en entornos empresariales y educativos. Las capacidades de PowerPoint incluyen: Diapositivas Temas Animaciones 3D Animaciones 2D Notas y Comentarios hipervínculos Transiciones Video Audio Metraje de vídeo Gráficos e Imágenes Listas con viñetas Editor de ecuaciones Herramientas de dibujo Transiciones de presentación Vídeo, imágenes y material de archivo Tratar con datos de Point Cloud, para aquellos que han estado allí y lo han hecho Herramientas de dibujo Cuadros de texto "V" Párrafos Líneas Paredes Coordenadas polares cepillos Gradientes Colores Efectos Opciones de color formas Etiquetas editables animaciones Antecedentes Paneles deslizantes Animación 3D Modelos 3D Capas 3D Vistas previas en miniatura Imágenes Audio Video Imágenes Gráficos y Texto Unir

### **AutoCAD Clave de activacion Descargar [Mac/Win] [marzo-2022]**

Además de las API mencionadas anteriormente, la API heredada, también llamada Scriptix, todavía está disponible para su uso en AutoCAD 2012 y AutoCAD LT 2012. Automatización El lenguaje de secuencias de comandos de AutoCAD se llama LISP. El lenguaje interno de AutoCAD, LISP, es un lenguaje de programación funcional basado en el lenguaje de programación Scheme con sintaxis orientada a objetos y una variante del lenguaje de programación Lisp. El compilador LISP de AutoCAD genera un lenguaje de programación orientado a objetos. El compilador de AutoLISP se ejecuta dentro de la interfaz de usuario de AutoCAD. AutoCAD LISP compila archivos de AutoCAD LISP en archivos C++.NET y luego ejecuta el resultado de un proceso personalizado que se ejecuta dentro del entorno de AutoLISP de AutoCAD. Los archivos LISP se pueden guardar en el formato de archivo nativo de AutoCAD, formato DXF o formato DWG. LISP permite a sus usuarios crear macros, complementos y secuencias de comandos. Es posible obtener información automatizada del sistema operativo Microsoft Windows y almacenar esa información en la base de datos de AutoCAD. Las macros y las secuencias de comandos se pueden utilizar para realizar muchas funciones útiles, como "arrastrar y soltar" los mismos datos en diferentes vistas. Al crear scripts en AutoCAD, el usuario debe estar registrado en la aplicación Autodesk Exchange. Las funciones de AutoCAD LISP están disponibles para todas las plataformas compatibles; PC y Macintosh, y también AutoCAD LT basado en la web y AutoCAD LT Cloud. El lenguaje base del compilador AutoLISP es Scheme y la especificación del lenguaje LISP, este compilador es de código abierto. El compilador AutoLISP utiliza .NET Framework y proporciona un entorno de programación administrado. AutoLISP es un lenguaje de dominio específico de alto nivel que se ejecuta en el entorno de aplicaciones y secuencias de comandos de AutoCAD. En otras palabras, AutoLISP es un lenguaje que se utiliza para ejecutar las rutinas de automatización, macros y complementos de AutoCAD. AutoLISP se deriva del lenguaje AutoCAD LISP. AutoCAD LISP es un compilador de lenguaje que genera un nuevo lenguaje de programación, el lenguaje AutoLISP. Lenguaje LISP de AutoCAD AutoLISP se basa en AutoCAD LISP, un lenguaje de programación para AutoCAD. AutoLIS 112fdf883e

# **AutoCAD [Mac/Win] [Actualizado-2022]**

Inicie el cliente. Ingrese lo siguiente en el símbolo del sistema. Nota: si usa Windows, debe configurar la ruta de Autodesk Autocad, este archivo se encuentra en "C:\Archivos de programa\Autodesk\Autocad 2017" cd %PERFIL DE USUARIO%\AppData\Roaming\Autodesk\AutoCAD\2017 En Linux: cd

/home/su\_nombre\_de\_usuario/AppData/Roaming/Autodesk/AutoCAD/2017 En el símbolo del sistema, ingrese los siguientes comandos. 2. Para iniciar el cliente de Autocad Presione Entrar. Si recibe un mensaje como "Esta aplicación no se instaló correctamente. Falta el archivo de instalación o está dañado". Consulte el siguiente enlace. 3. Para realizar cambios en las licencias de otras aplicaciones de Autocad en ejecución Para encontrar los nombres de las aplicaciones de Autocad, escriba lo siguiente. winipcfg 4. Si se está ejecutando el cliente de Autocad, ingrese los siguientes comandos. Para cambiar la licencia winipcfg 5. Para iniciar el cliente de Autocad con una nueva licencia winipcfg 6. Para finalizar el cliente de Autocad winipcfg Tenga en cuenta que si desea cambiar la licencia de una aplicación existente, debe reiniciar la aplicación ejecutando la aplicación con el comando comando+alt+entf 7. Para finalizar el cliente de Autocad winipcfg 8. Para reiniciar la aplicación de Autocad Se muestran los siguientes comandos. 9. Para abrir la página de Licencias en el cliente de Autocad Introduzca winipcfg. 10. Para salir de la página de Licencias Introduzca ctrl+alt+esc. 11. Para salir del cliente de Autocad Introduzca ctrl+alt+entf. Nota: si desea iniciar el cliente de Autocad con la nueva licencia, debe reiniciar la aplicación de Autocad. 12. Para iniciar el cliente de Autocad presione Entrar. 13. Para cambiar la licencia victoria

#### **?Que hay de nuevo en?**

Historial de diseño y búsqueda en el escritorio: Ahorre tiempo buscando sus dibujos de AutoCAD en todo su sistema. Este año, estamos mejorando aún más la búsqueda mediante la integración directa en la línea de comandos de CAD para ayudarlo a encontrar objetos, parámetros, ensamblajes, herramientas e incluso sus datos de CAD. Además, presentamos el Historial de diseño, una forma intuitiva de realizar un seguimiento de los cambios en sus diseños. (vídeo: 1:29 min.) El panel de poder de productividad: Trabajar de manera eficiente y rápida es fácil con nuestro nuevo Productivity Power Panel. Para acceder a este panel, simplemente presione Ctrl+Alt+P. Este nuevo panel presenta acceso rápido a todos los controles del panel con un solo clic. El panel también incluirá una mini barra de herramientas que le permitirá ver y administrar las cuatro funciones del panel. (vídeo: 4:43 min.) Disponible ahora: AutoCAD 2023 está disponible para su descarga inmediata desde Autodesk Labs. Notas de lanzamiento del producto Otras mejoras: Herramienta de creación de CAD mejorada: ahora puede elegir la familia CAD que está creando para obtener más flexibilidad y obtener una vista previa de su geometría en 3D antes de generar un archivo CAD. (vídeo: 1:44 min.) Ver y comparar: ahora puede ver y comparar dos dibujos uno al lado del otro. Se puede acceder a esta nueva función desde el Visor, el Dock y a través del Explorador de objetos. (vídeo: 1:20 min.) Métodos abreviados de teclado: Hemos mejorado nuestros métodos abreviados de teclado. Puede acceder a accesos directos e información sobre herramientas desde el menú principal. Obtenga más información sobre esto en el artículo de KB. (vídeo: 1:09 min.) Crear y publicar: hemos agregado una nueva opción al comando Publicar: "Crear y publicar.CAD". Cuando se selecciona, este comando creará un archivo .CAD y publicará el dibujo como un enlace web. También puede convertir un archivo.dwg en un.dwg.publish. Imágenes de mapa de bits: ahora puede usar un nuevo comando "Mapa de bits a malla" en el panel Propiedades 3D para importar sus propias imágenes de mapa de bits como mallas para geometría 3D. Las imágenes de mapa de bits se pueden importar como una imagen estática y dinámica. (vídeo: 1:26 min.) Datos dinámicos: ahora puede importar datos dinámicos, como formas y curvas, como geometría 3D. Importar objetos como polígonos 3D y

## **Requisitos del sistema For AutoCAD:**

\*Windows 7 o superior \*512 MB RAM \*1 GB de espacio en disco duro \* Procesador de 1 GHz \*2 GB de memoria de vídeo \*DirectX versión 9.0 o superior \*Términos y condiciones Juego jugable en Windows Vista también. Si tiene problemas con su micrófono, intente ajustar el volumen o deshabilitar el control automático de ganancia. Si el juego funciona demasiado lento en su sistema, intente reducir la configuración gráfica en el juego. Si nada de lo anterior funciona, usted

<https://demo.udeclass.com/blog/index.php?entryid=6707> <http://gc.pknowledge.eu/wp-content/uploads/2022/06/AutoCAD-36.pdf> https://americap2.nyc3.digitaloceanspaces.com/upload/files/2022/06/ojysUaHHAlo2lb28PVOv\_21\_68c7c1e828fbc86d56da75 [b9759abd36\\_file.pdf](https://americap2.nyc3.digitaloceanspaces.com/upload/files/2022/06/ojysUaHHAlo2lb28PVQv_21_68c7c1e828fbc86d56da75b9759abd36_file.pdf) <https://www.voarracademy.com/blog/index.php?entryid=1147> <https://maniatech-academy.co.uk/blog/index.php?entryid=5> [https://together-19.com/upload/files/2022/06/UGwvI6IVKsfjCVlDvfnc\\_21\\_68c7c1e828fbc86d56da75b9759abd36\\_file.pdf](https://together-19.com/upload/files/2022/06/UGwvI6IVKsfjCVlDvfnc_21_68c7c1e828fbc86d56da75b9759abd36_file.pdf) <https://emprendex.udeclass.com/blog/index.php?entryid=1719> <https://aulasvirtuales.zaragoza.unam.mx/cv/blog/index.php?entryid=9280> http://igpsclub.ru/social/upload/files/2022/06/SN8CxWdLO7Pf5fMR1wfe\_21\_52126c14df6d0422c4bf159a53f60cc4\_file.pdf <https://kinderspecial.com/blog/index.php?entryid=4874> <https://himarkacademy.tech/blog/index.php?entryid=4967> <https://www.akademicloud.com/blog/index.php?entryid=2307> <https://www.hoursmap.com/wp-content/uploads/2022/06/carlroni.pdf> <https://geo.sustainablecs.org/blog/index.php?entryid=1844> <https://www.directdelen.nl/blog/index.php?entryid=10907> <https://sanditcorp.com/blog/index.php?entryid=2354> <https://lms.platforma24.com/blog/index.php?entryid=2857> <https://otelgazetesi.com/advert/autodesk-autocad-20-0-crack-codigo-de-activacion-gratis-3264bit/> <https://pesasamerica.org/blog/index.php?entryid=2984> <https://designfils.eba.gov.tr/blog/index.php?entryid=80737>